## TAP TO TAKE VISITOR SURVEY!

- 1. OPEN CAMERA ON MOBILE DEVICE
- 2. FOCUS ON QR CODE BOX
- 3. TAP OPEN FORMS WEBSITE

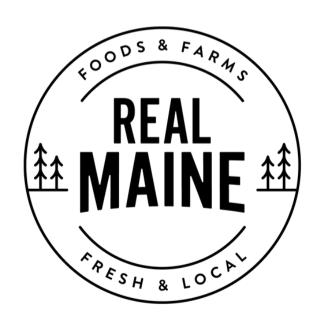

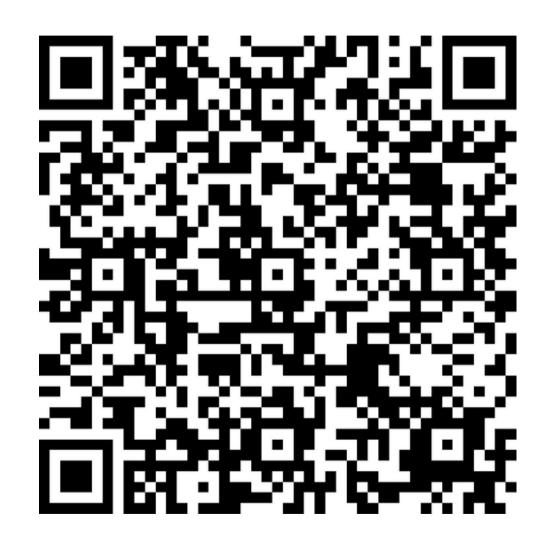

\*NOTE: REQUIRES A QR READER. MAY NOT BE AVAILABLE ON ALL DEVICES.